Topic Notes

#### Tufte's Design Principles

CS 7450 - Information Visualization September 17, 2012 John Stasko

Please see appropriate books for missing images

#### Today's Agenda

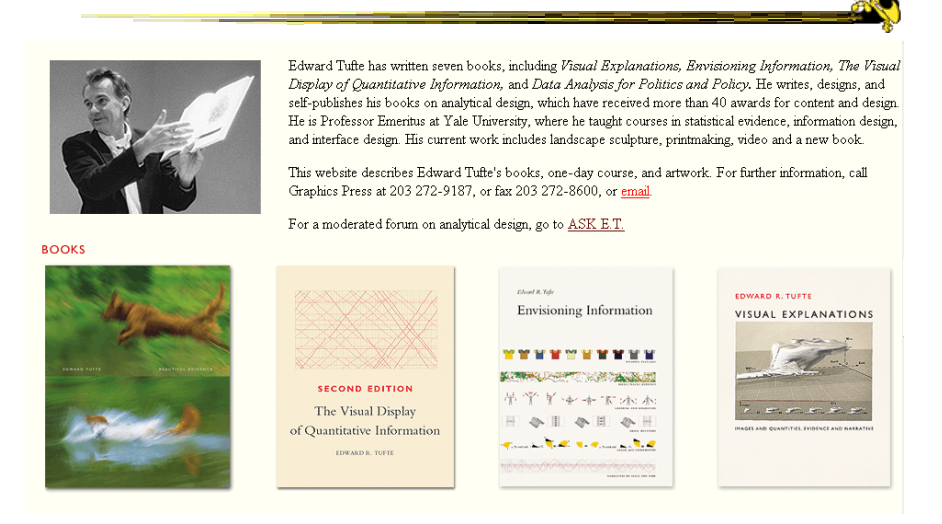

#### Graphical Excellence

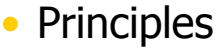

- Graphical excellence is the well-designed presentation of interesting data---a matter of substance, of statistics, and of design
- Graphical excellence consists of complex ideas communicated with clarity, precision and efficiency

According to Tufte

Fall 2012 CS 7450 3

### Graphical Excellence

#### • Principles

- Graphical excellence is that which gives to the viewer the greatest number of ideas in the shortest time with the least ink in the smallest space
- Graphical excellence is nearly always multivariate
- And graphical excellence requires telling the truth about the data

### Leveraging Human Capabilities

• Data graphics should complement what humans do well

"We thrive in information-thick worlds because of our marvelous and everyday capacities to select, edit, single out, focus, organize, condense, reduce, boil down, choose, categorize, catalog, classify, list, abstract, scan, look over, sort, integrate, blend, inspect, filter, lump, skip, smooth, chunk, average, approximate, cluster, aggregate, outline, summarize, itemize, review, dip into, flop through, browse, glance into, leaf through, skim, refine, enumerate, glean, synopsize, winnow the wheat from the chaff, and separate the sheep from the goats." **Vol.2, page 50**

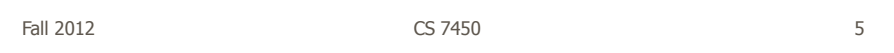

### Summary

- 1. Tell the truth
	- Graphical integrity
- 2. Do it effectively with clarity, precision...
	- Design aesthetics

#### Let's look at each of these

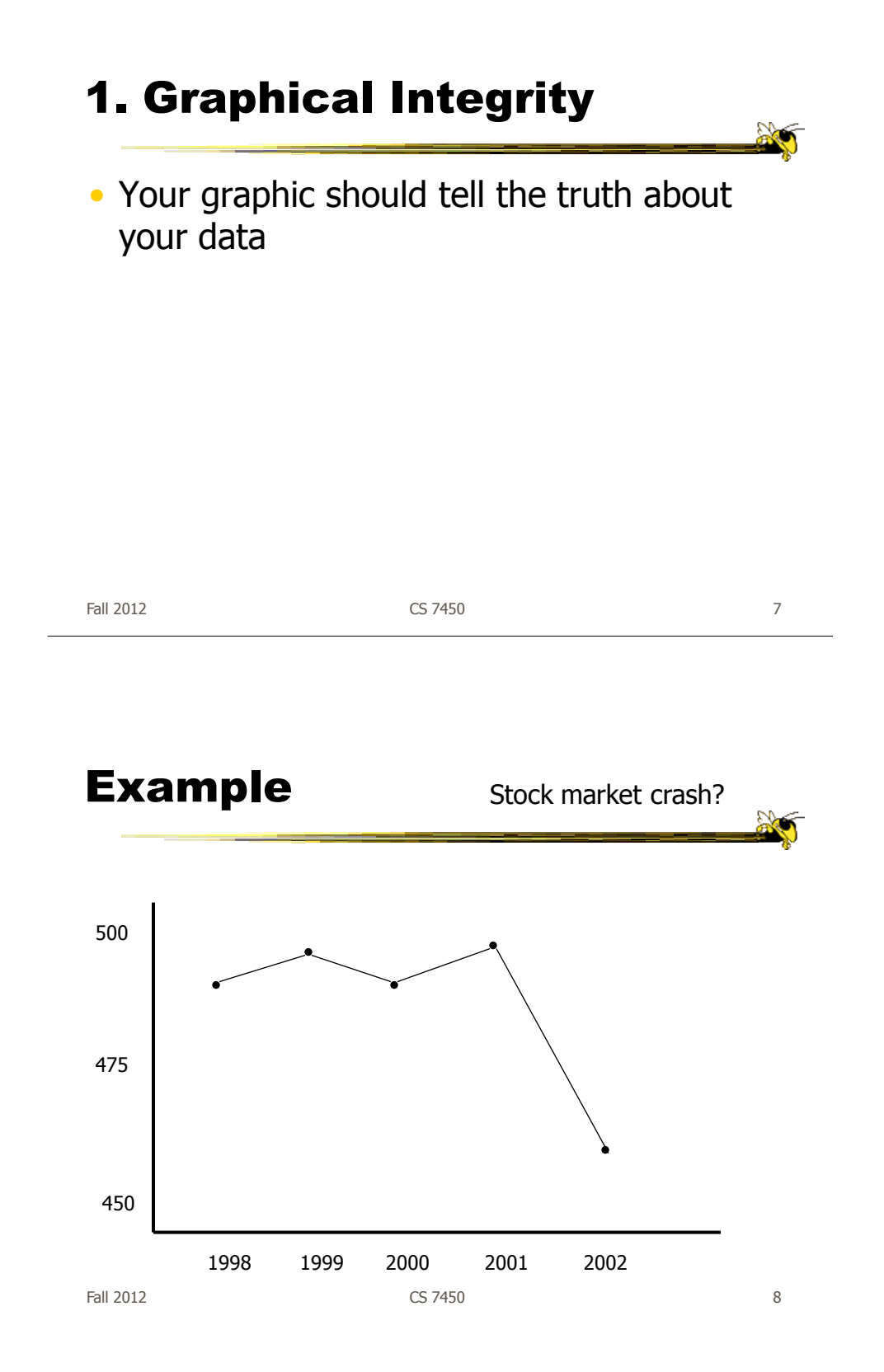

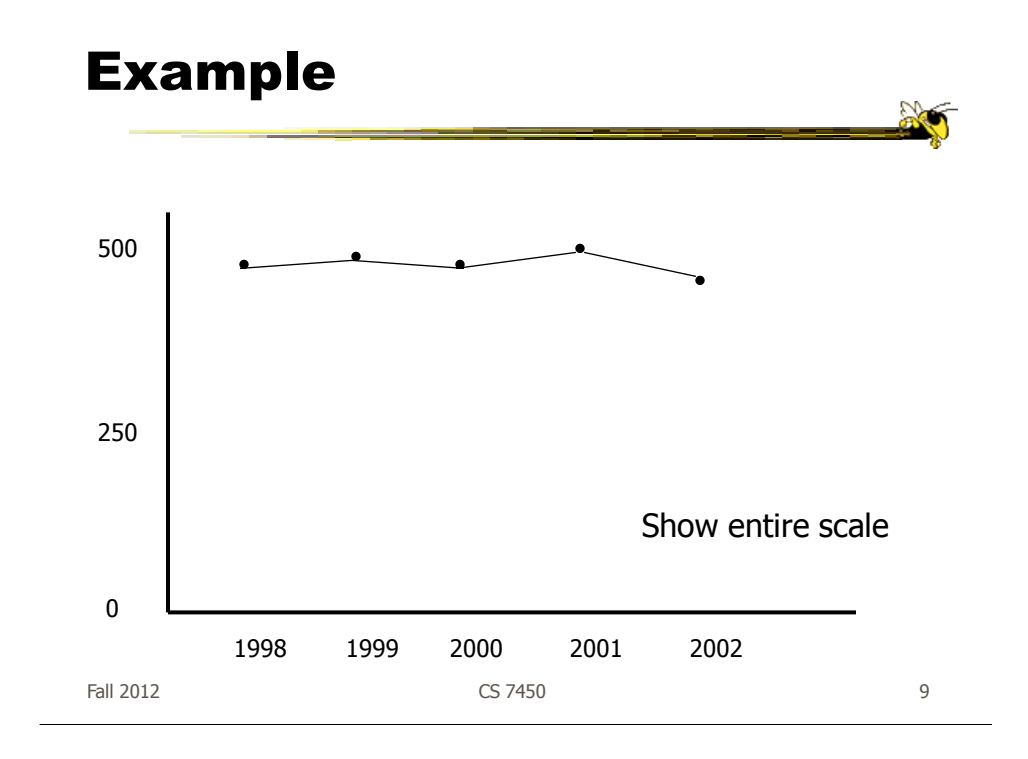

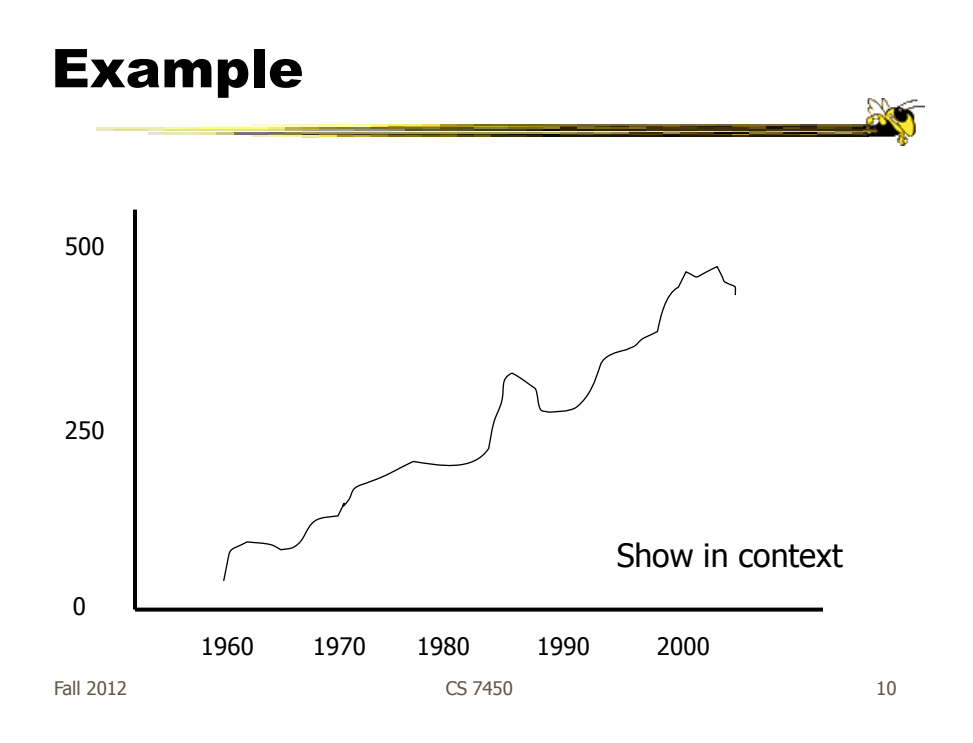

#### Chart Integrity

- Where's baseline?
- What's scale?
- What's context?

Fall 2012  $\sim$  CS 7450  $\sim$  11

Vol 1, p. 54 (1) Where's 0?

Note middle '70 $\frac{1}{2}$ 

## Vol 1, p 54 (2)

What's being compared?

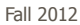

Fall 2012 **CS** 7450 **13** 

#### Vol 1, 57

Scale?

## Vol 1, p. 61

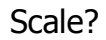

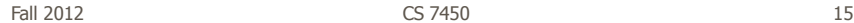

## Vol 1, p. 74

Great work!

#### Vol 1, p. 74

Ahhhh

Show the context

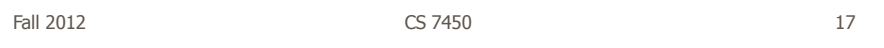

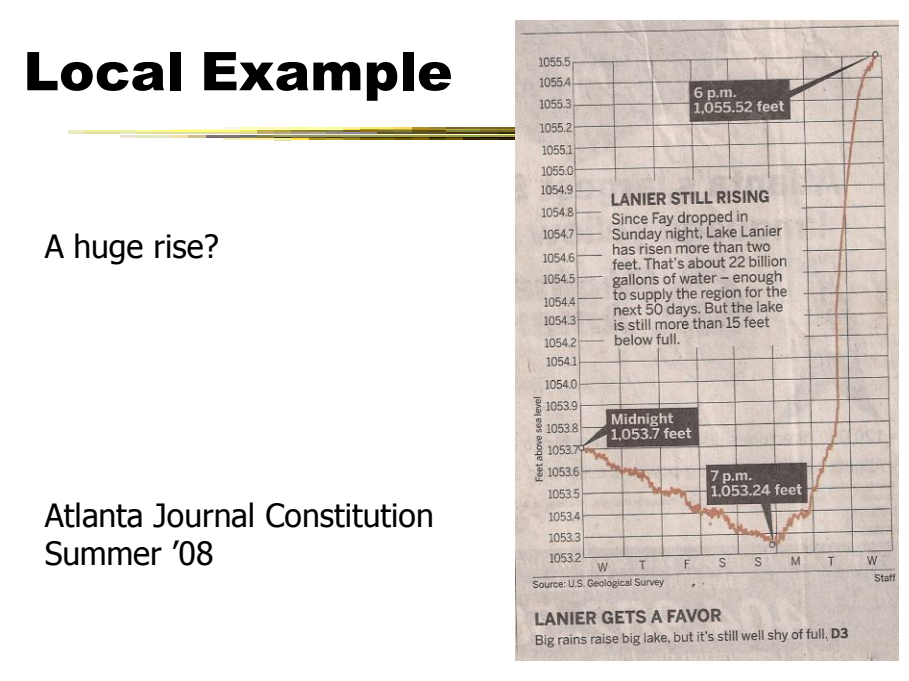

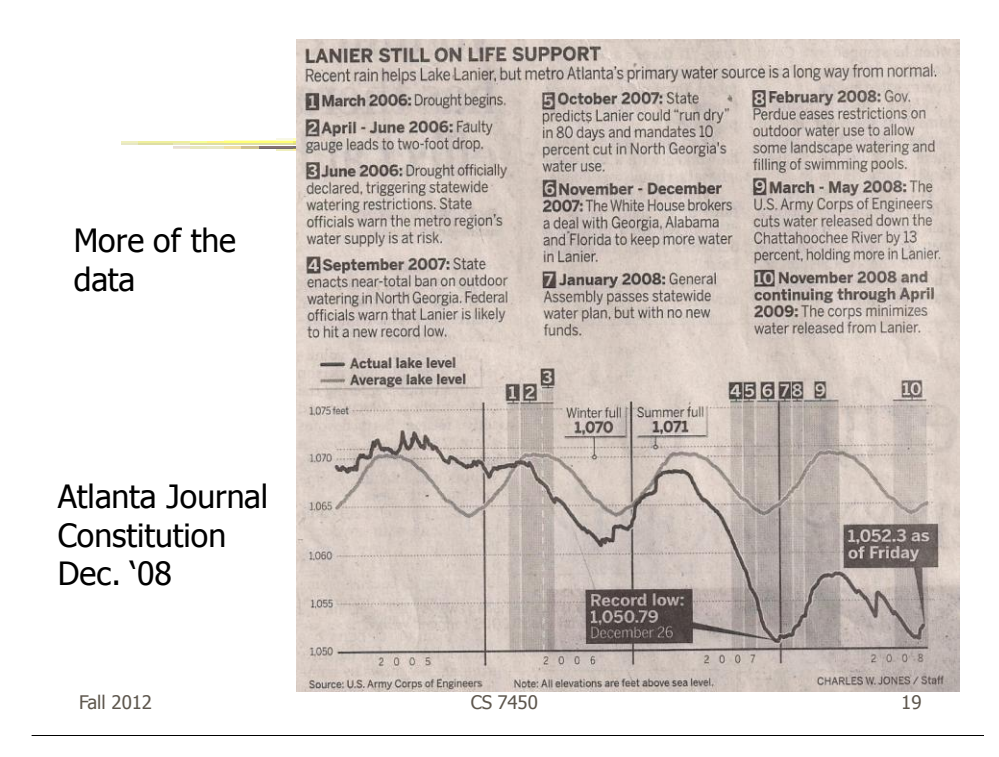

### Watch Size Coding

• Height/width vs. area vs. volume

## Vol 1, p. 69

 $area = value?$ 

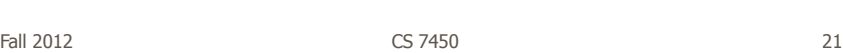

Vol 1, p. 62

volume = value?

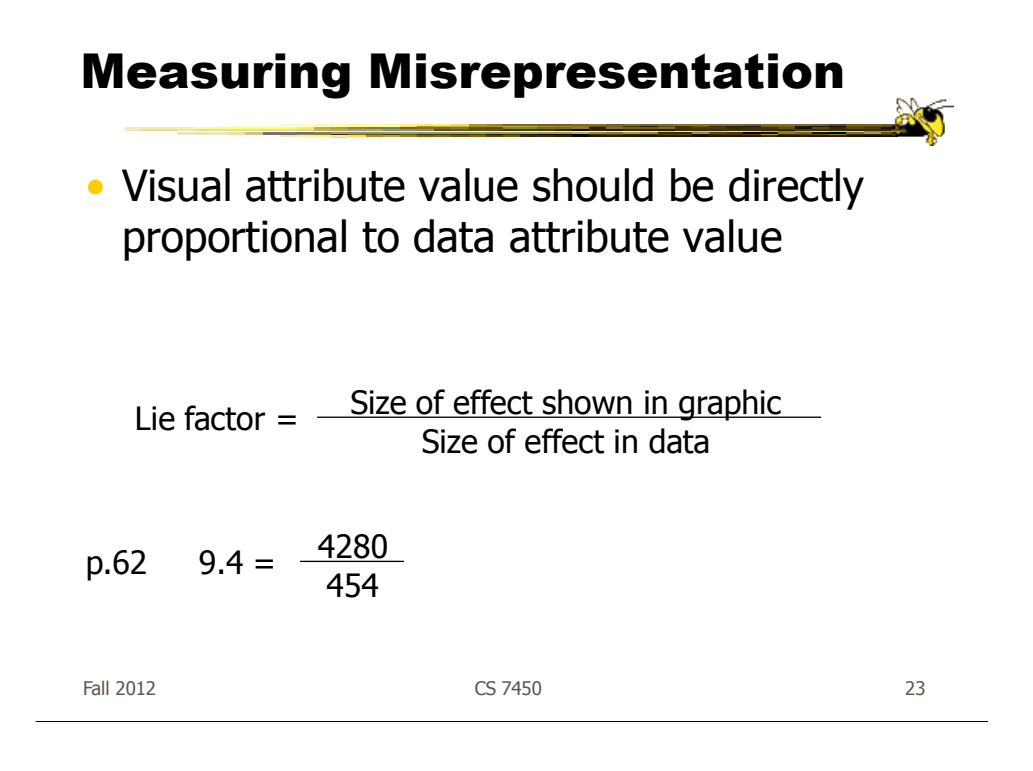

## 2. Design Aesthetics

• Set of principles to help guide designers

## Design Principles

#### • Maximize data-ink ratio

Data ink ratio = Data ink Total ink used in graphic = proportion of graphic's ink devoted to the non-redundant display of data-information

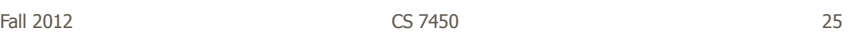

#### Vol 1, p. 94

## Vol 1, p. 30

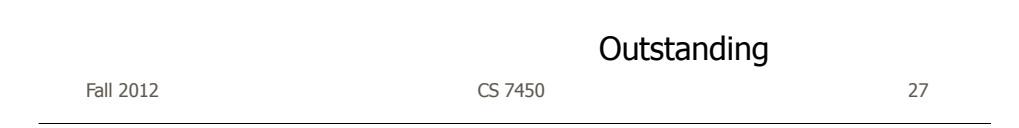

#### More...

- Above all else, show the data
- Maximize the data-ink ratio
- Erase non-data-ink
- Erase redundant data-ink
- Revise and edit

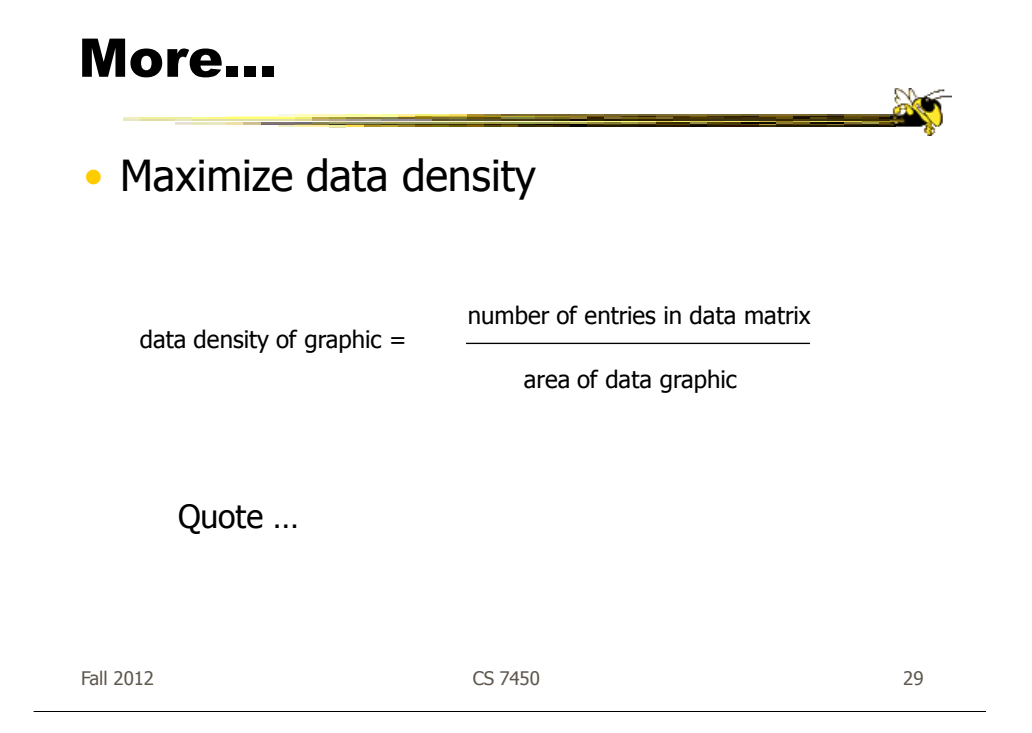

#### Maximize Data Density

"Data-rich designs give a context and credibility to statistical evidence. Low-information designs are suspect: what is left out, what is hidden, why are we shown so little? High-density graphics help us to compare parts of the data by displaying much information within the view of the eye: we look at one page at a time and the more on the page, the more effective and comparative our eye can be. The principle, then, is:

Maximize data density and the size of the data matrix, within reason."

#### **Vol 1, p 168**

#### Redesign charts

• Bar chart, scatter plot, box plot

Fall 2012 **CS 7450** 31

#### Bar chart

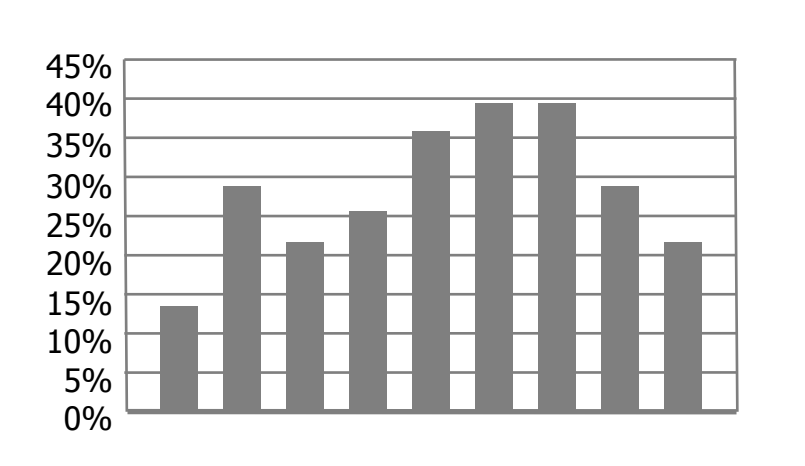

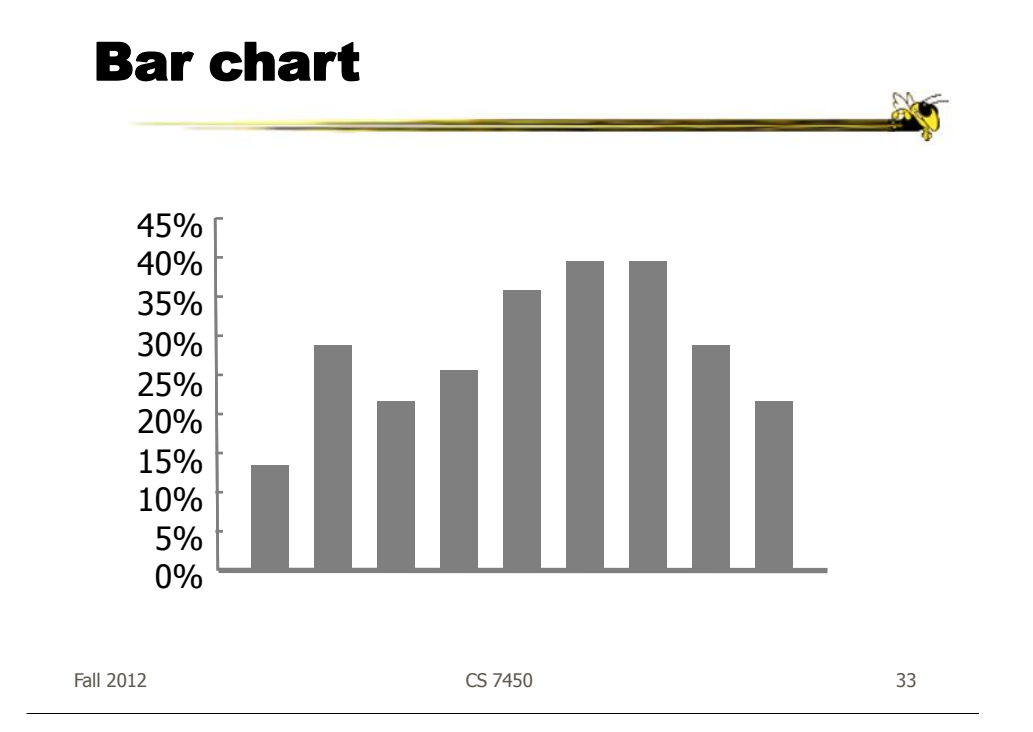

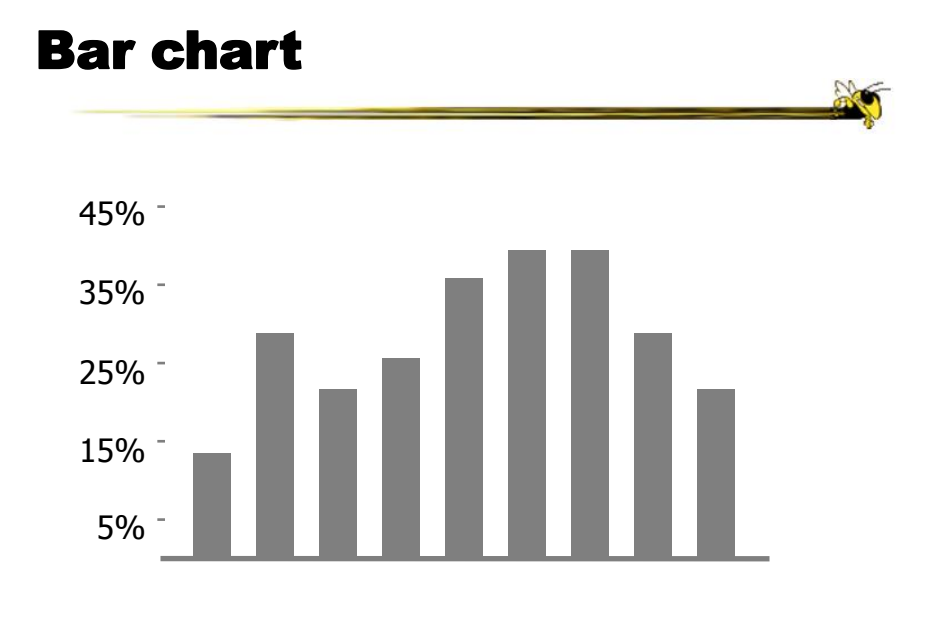

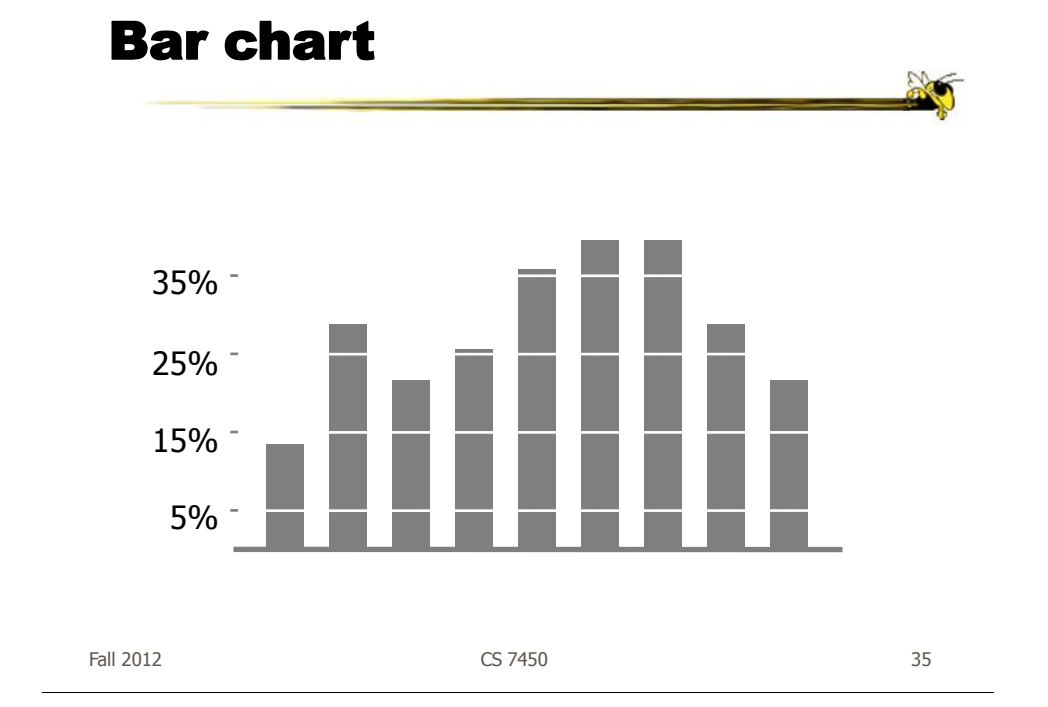

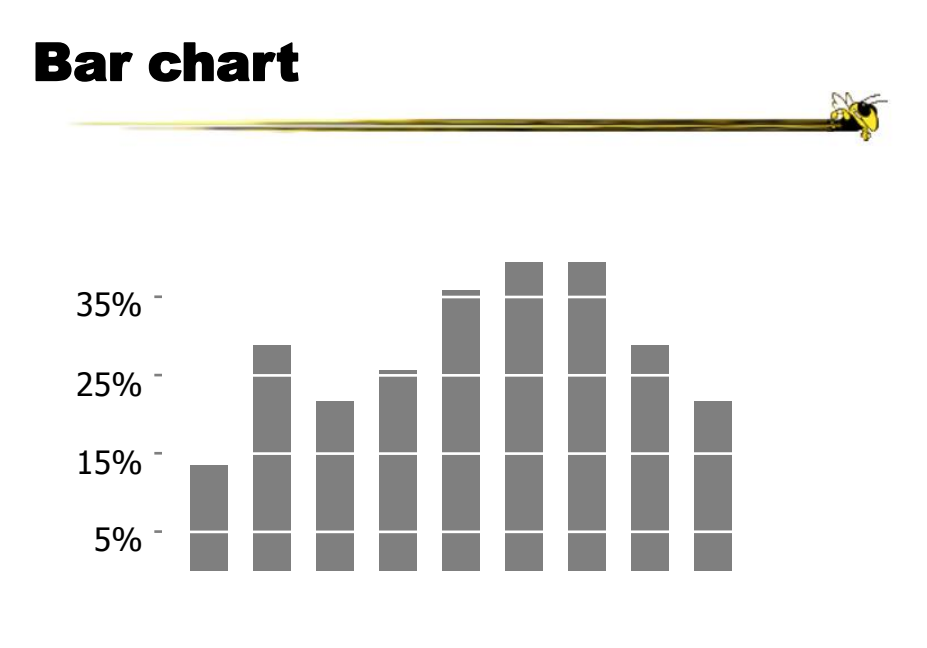

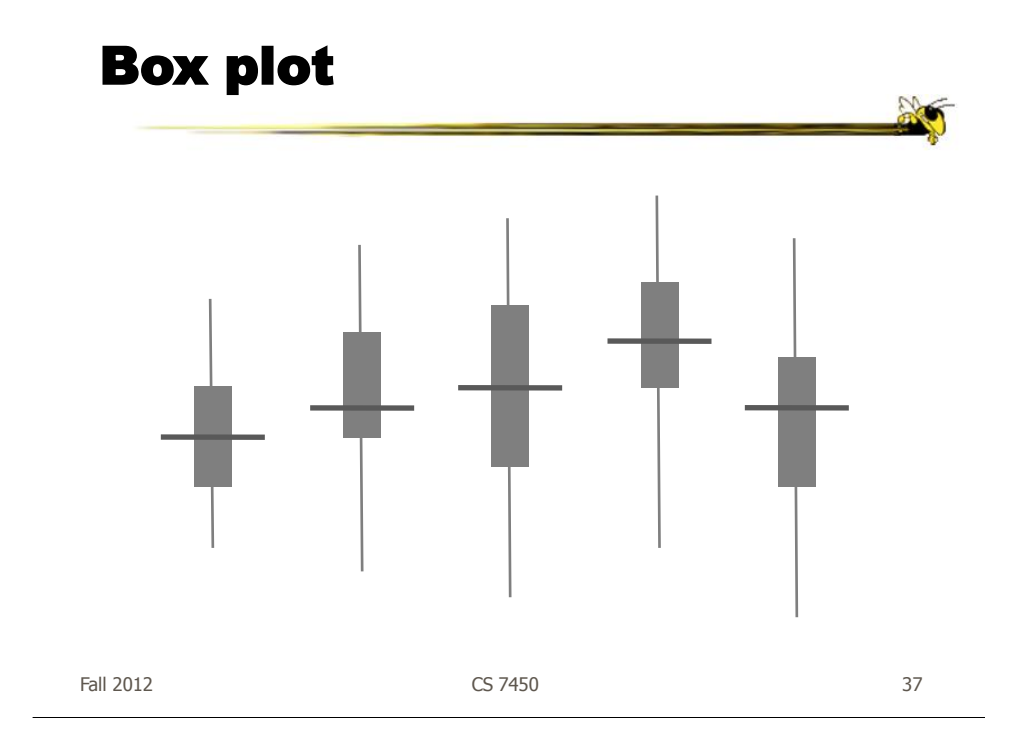

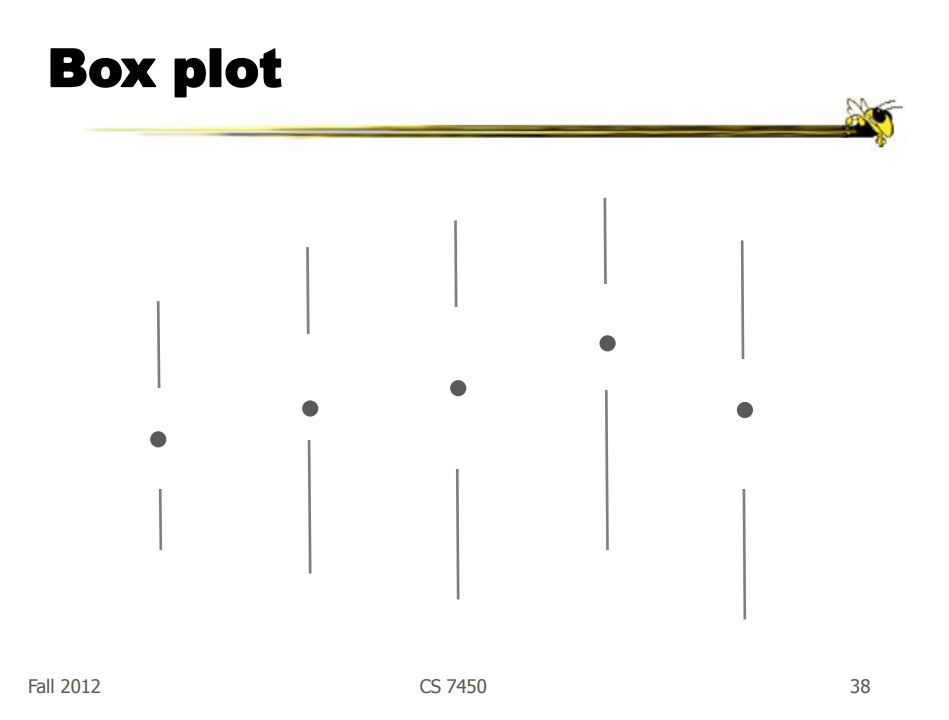

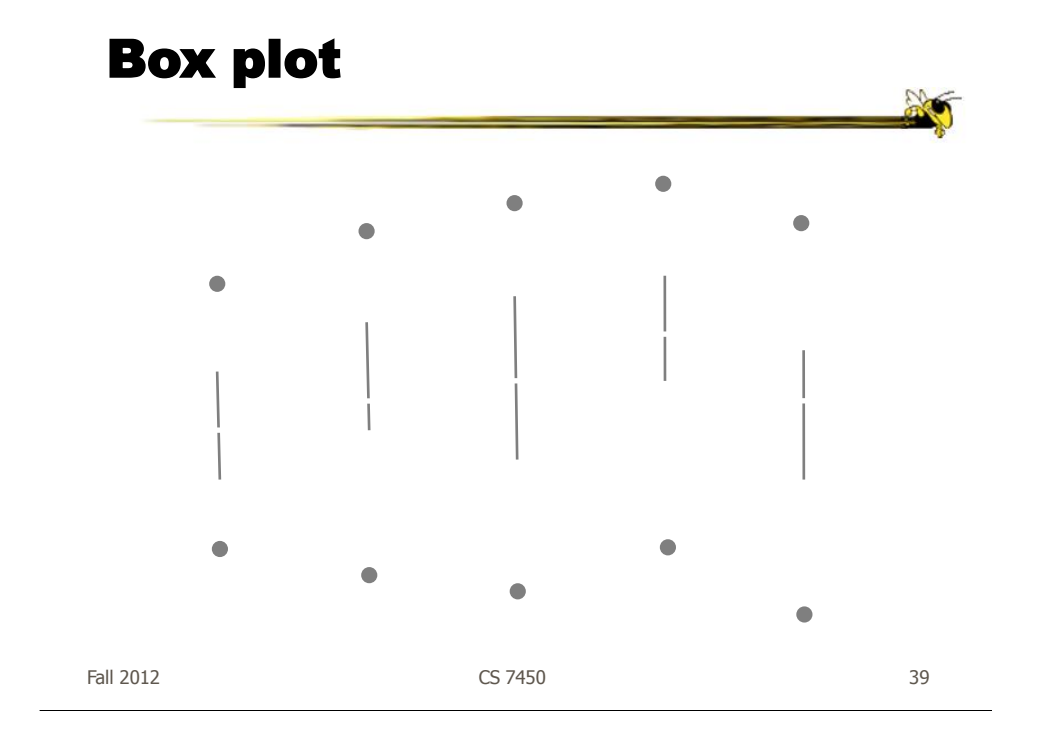

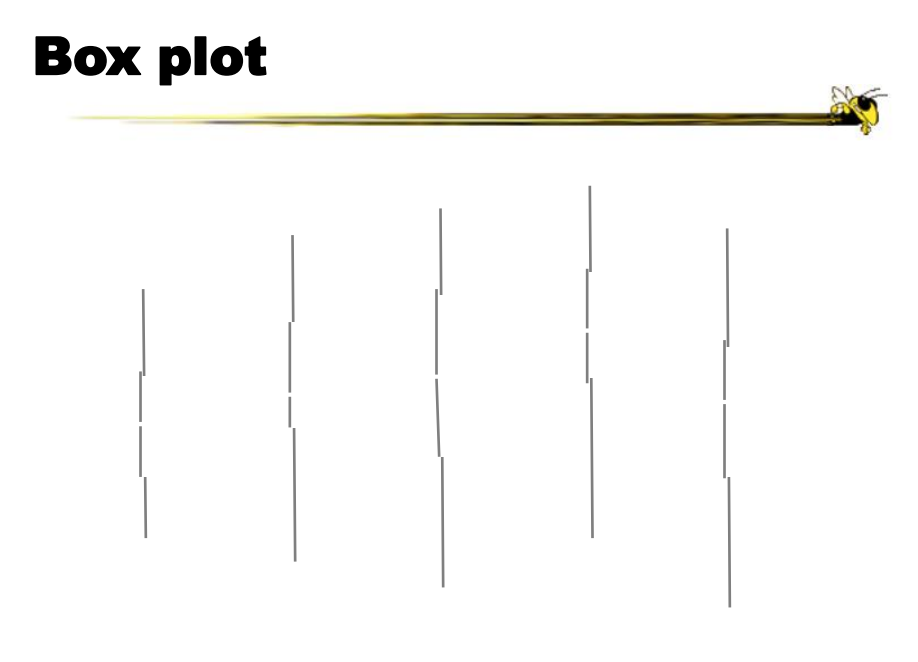

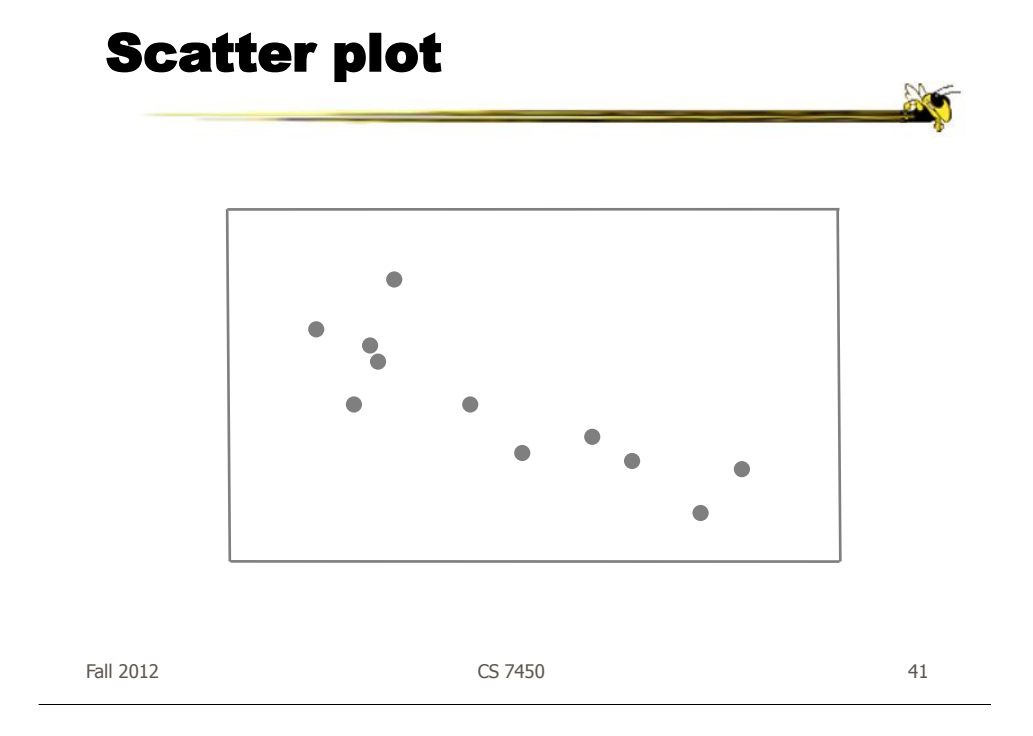

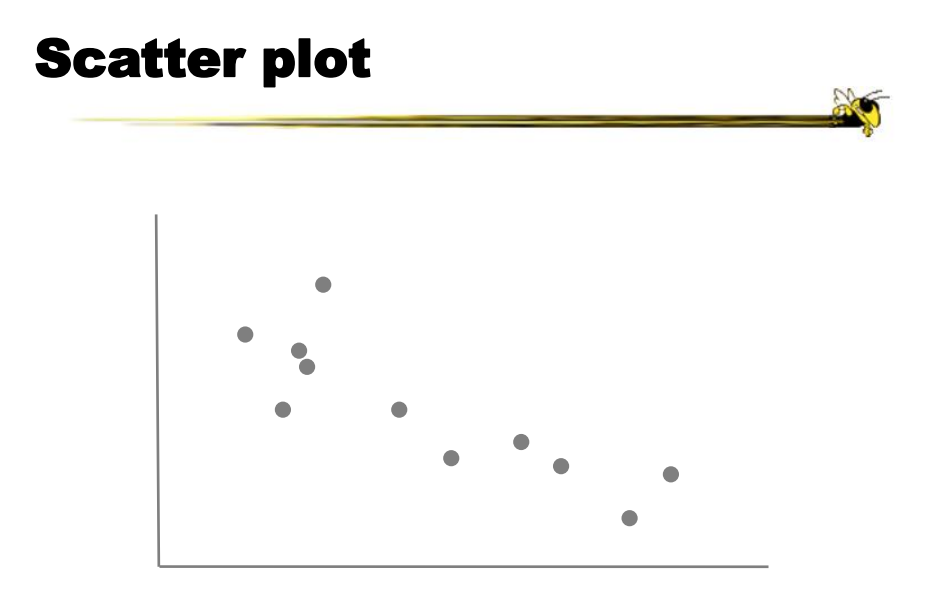

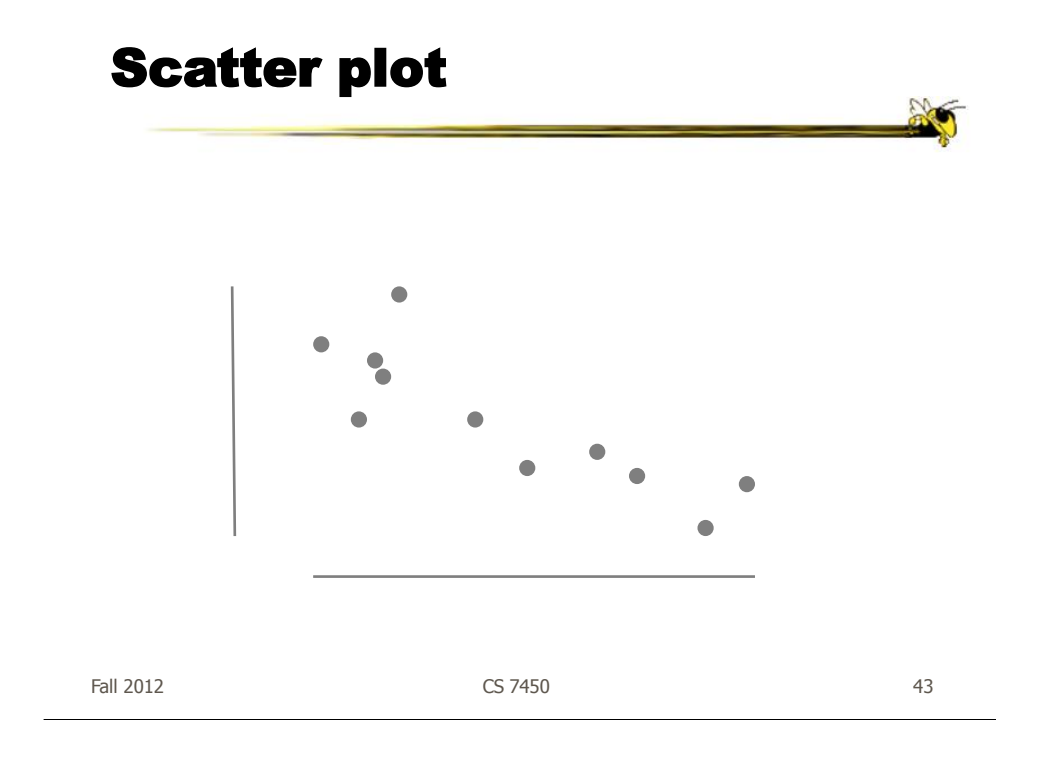

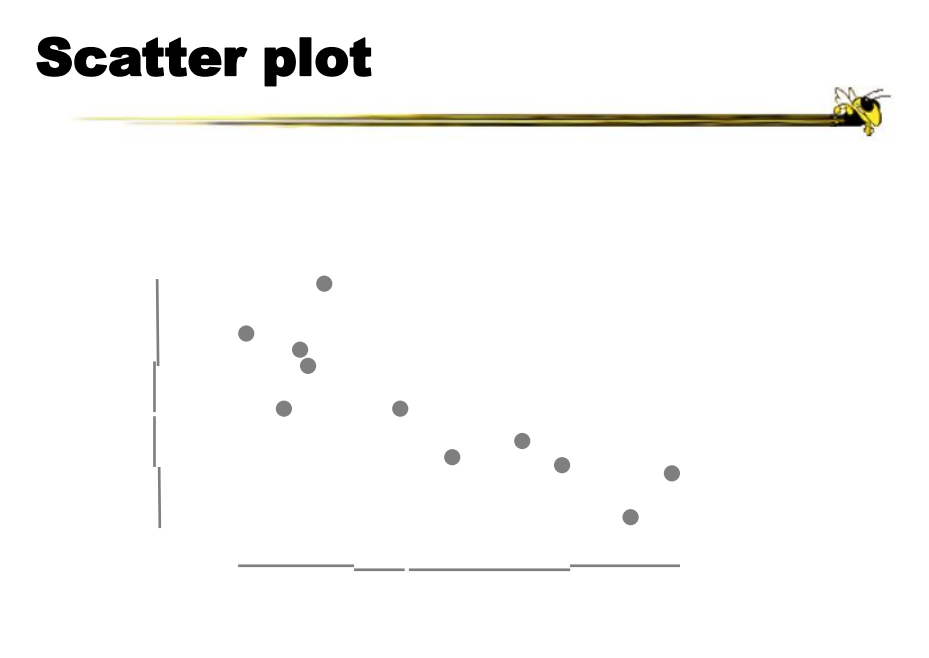

## Design Principles

#### • Avoid chartjunk

 Extraneous visual elements that detract from message

Fall 2012 CS 7450 45

#### Vol 1, p 108

A classic

Diamonds Were A Girl's Best Friend

Fall 2012 CS 7450 47

http://www.usatoday.com/news/snapshot.htm

#### USA Today

 $\Box$  $\ddot{Q}$ ad. . . . . 2 4 D Search of Fax - 0 3 3 8 1 3 **DE** o Links ton Post Office<sup>ts</sup>  $\overline{M}$ **Common de La Contra de La Carta**  $\sqrt{M}$ TR. **USA TODAY Snapshot News Sports** 00 1520 Advert **EUSA** Quick symanted

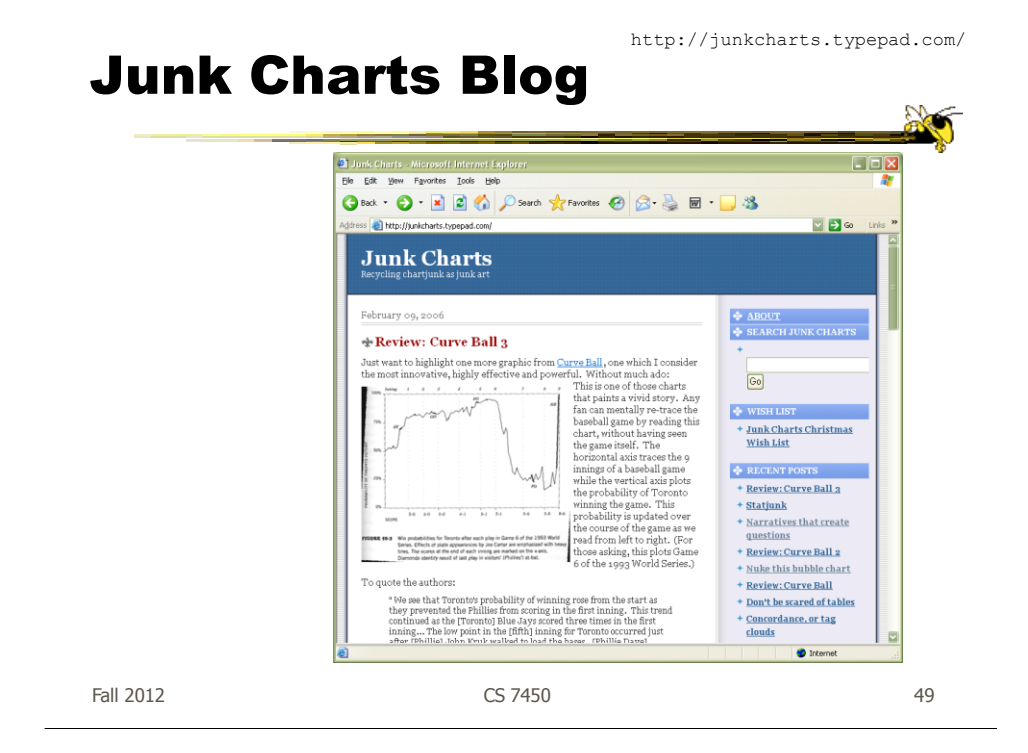

#### More Thoughts

Great narrative: Vol.2, bottom page 33-34

#### Rethink That?

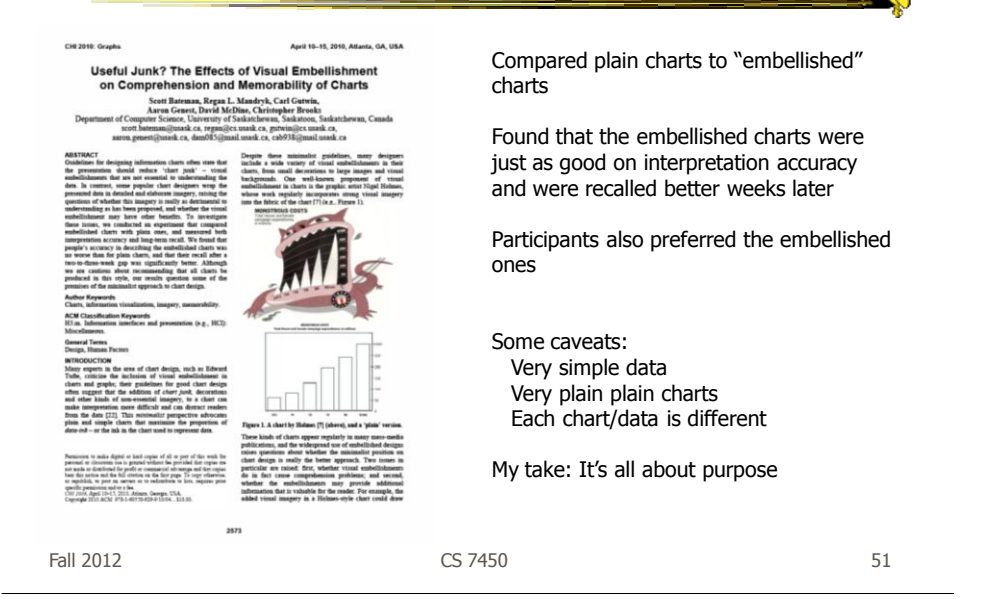

#### Design Principles

- Utilize multifunctioning graphical elements (macro/micro readings)
	- Graphical elements that convey data information and a design function

## Vol 1, p 140

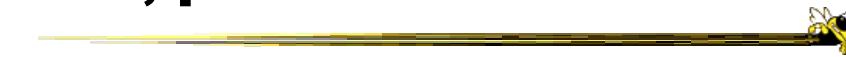

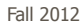

Fall 2012 **Samuel CS 7450 CS 7450 CS 7450 53** 

#### Vol 1, p. 141

US Army Divisions going to France in WW I

Leonard P. Ayres The War with Germany 1919

Michel E. Turgot Louis Bretz

Plan de Paris 1739

Fall 2012 CS 7450 55

**Vol 2, p. 37** Manhattan 1989

Manhattan Map Company

Viet Nam Memorial in Washington D.C.

Maya Ying Lin

58,000+ dead soldiers

Fall 2012 CS 7450 57

#### Vol 2, p. 44

Names listed chronologically by death

Fall 2012 CS 7450 59

### Design Principles

#### • Use small multiples

- Repeat visually similar graphical elements nearby rather than spreading far apart

#### Vol 1, p. 170

23 hours of LA air pollution

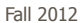

Fall 2012 **CS** 7450 **61** 

#### Vol 1, p. 173

Chromosomes of man, chimpanzee, gorilla & orangutan

## Vol 1, p. 174

Consumer Reports

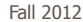

Fall 2012 63

### Vol 2, p. 68

NY Trains

How to draw letters

Fall 2012 CS 7450 65

### Vol 2, p. 69

**Calligraphy** 

X

#### More Recent Additions

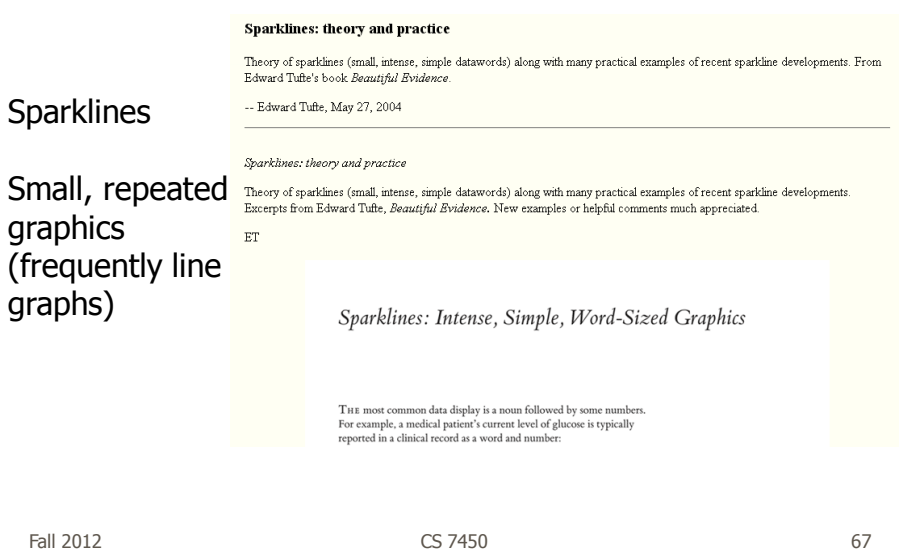

#### Sparkline Examples

#### Design Principles

- Show mechanism, process, dynamics, and causality
	- Cause and effect are key
	- Make graphic exhibit causality

Space shuttle case we discussed first day

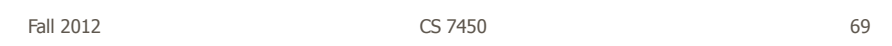

#### Vol 3, p. 144

Washington Post

## Design Principles

#### • Escape flatland

- Data is multivariate
- Doesn't necessarily mean 3D projection

Fall 2012 CS 7450 71

#### Vol 2, p. 12

Guide for visitors to Ise Shrine, Japan

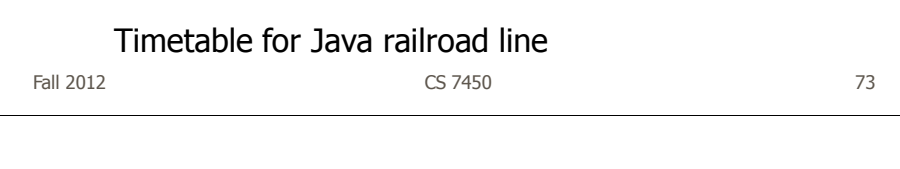

Vol 3, p. 90 Music history

Steve Chapple and Reebee Garofalo

## Design Principles

- Utilize layering and separation
	- $-1+1 = 3$  or more
	- Good or bad

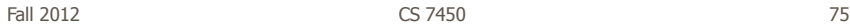

Vol 2, p. 54 IBM Series III Copier

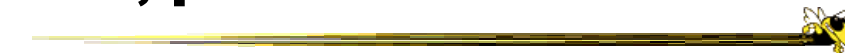

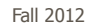

Fall 2012 CS 7450 77

### Design Principles

• Utilize narratives of space and time

 Tell a story of position and chronology through visual elements

#### Vol 1, p.43 & Vol 2, p 110  $\frac{1}{2}$

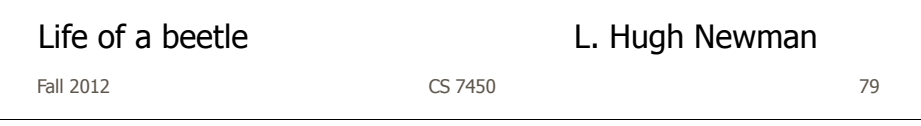

### Vol 2, p. 102

Czech air schedule

China railway timetable

Fall 2012  $\sim$  CS 7450  $\sim$  81

#### Design Principles

#### • Content is king

- Quality, relevance and integrity of the content is fundamental
- What's the analysis task? Make the visual design reflect that
- Integrate text, chart, graphic, map into a coherent narrative

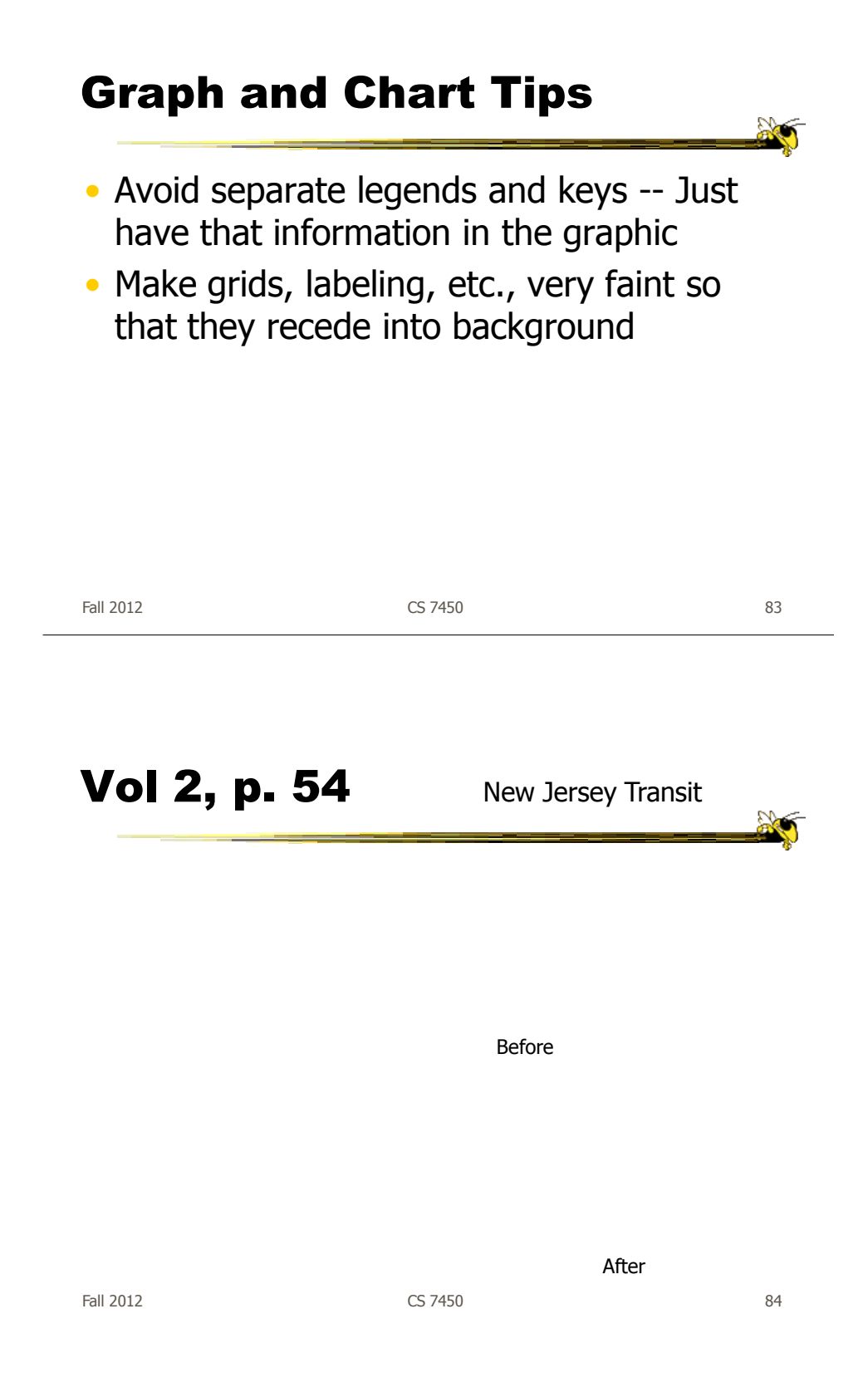

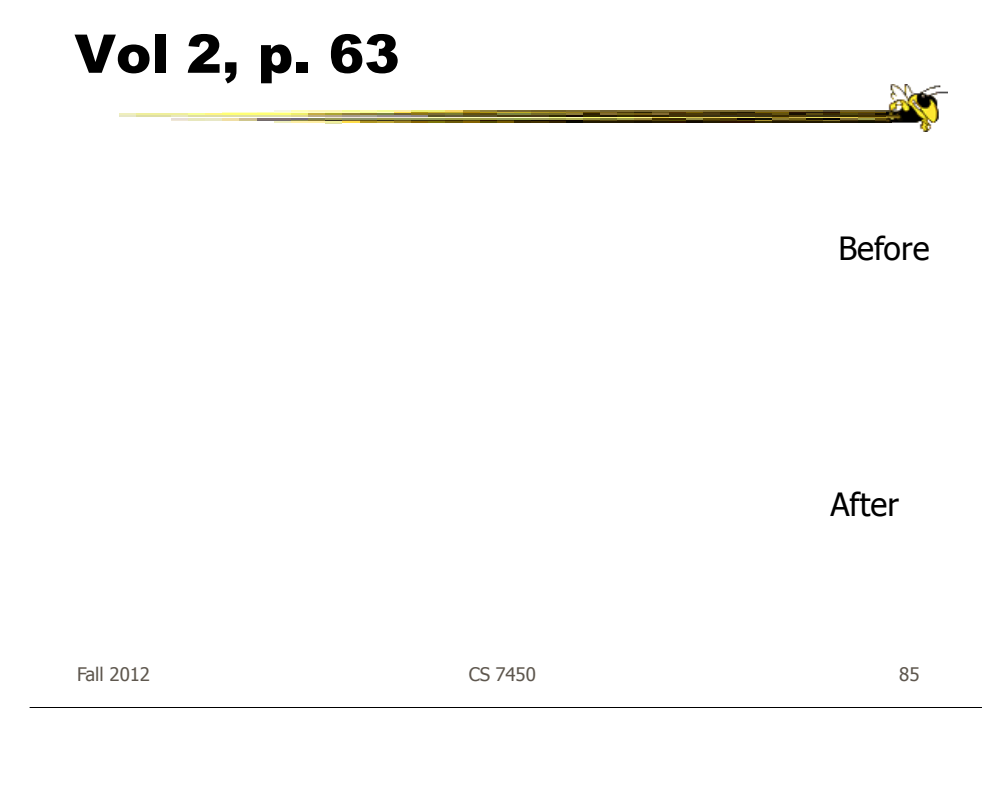

### Vol 3, p. 74

Before After

#### Using Color Effectively

• "The often scant benefits derived from coloring data indicate that even putting a good color in a good place is a complex matter. Indeed, so difficult and subtle that avoiding catastrophe becomes the first principle in bringing color to information: Above all, do no harm."

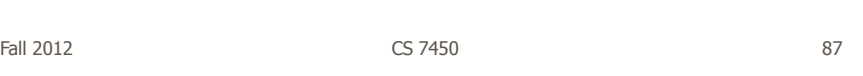

### Proper Color Use

- To label
- To measure
- To represent or imitate reality
- To enliven or decorate

# Examples

• The bad…

Fall 2012 CS 7450 89

## Vol 1, p. 153

#### **Description**

"..despite its clever and multifunctioning data measure, formed by crossing two four-colored grids, this is a puzzle graphic. Deployed here, in a feat of technological virtuousity, are 16 shades of color spread on 3,056 counties, a monument to a sophisticated computer graphics system. But it is surely a graphic experienced verbally not visually. Over and over, the viewers must run little phrases through their minds, trying to maintain the right pattern of words to make sense of the visual montage: "Now let's see, purple represents counties where there are both high levels of male cardiovascular disease mortality and 11.6 to 56.0 percent of the households have more than 1.01 persons per room…"

Fall 2012 **CS 7450 CS 7450 CS 7450** 

#### Vol 2, p. 82

"Color's multidimensionality can also enliven and inform what users must face at computer terminals, although some color applied to display screens has made what should be a straight-forward tool into something that looks like a grim parody of a video game."

Fall 2012 CS 7450 93

Vol 3, p. 77

### Examples

• The good...

Fall 2012 CS 7450 95

**RO** 

#### Vol 2, p. 91 & Vol 3, p. 76

Swiss Mountain Map

Fall 2012 CS 7450 97

#### Guides for Enhancing Visual Quality

• Attractive displays of statistical info

- have a properly chosen format and design
- use words, numbers and drawing together
- reflect a balance, a proportion, a sense of relevant scale
- display an accessible complexity of detail
- often have a narrative quality, a story to tell about the data
- are drawn in a professional manner, with the technical details of production done with care
- avoid content-free decoration, including chartjunk

#### Information Overload

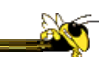

What about confusing clutter? Information overload? Doesn't data have to "boiled down" and "simplified"? These common questions miss the point, for the quantity of detail is an issue completely separate from the difficultly of reading. *Clutter and confusion are* failures of design, not attributes of information. Often the less complex and less subtle the line, the more ambiguous and less interesting is the reading. Stripping the detail out of data is a style based on personal preference and fashion, considerations utterly indifferent to substantive content. **Vol. 2, p. 51**

Fall 2012 CS 7450 99

Minard graphic

Fall 2012 CS 7450 100 size of army direction

latitude longitude temperature date

#### Graphical Displays Should

- Show the data
- Induce the viewer to think about substance rather than about methodology, graphic design the technology of graphic production, or something else
- Avoid distorting what the data have to say
- Present many numbers in a small space
- Make large data sets coherent
- Encourage the eye to compare different pieces of data
- Reveal the data at several levels of detail, from a broad overview to the fine structure
- Serve a reasonably clear purpose: description, exploration, tabulation, or decoration
- Be closely integrated with statistical and verbal descriptions of a data set

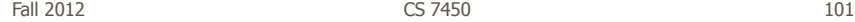

### Website & Seminar

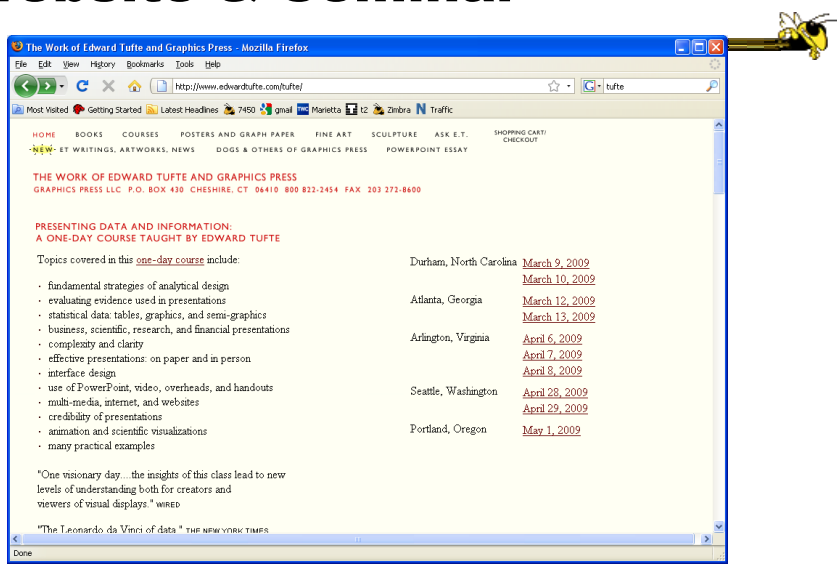

#### Discussion Forum

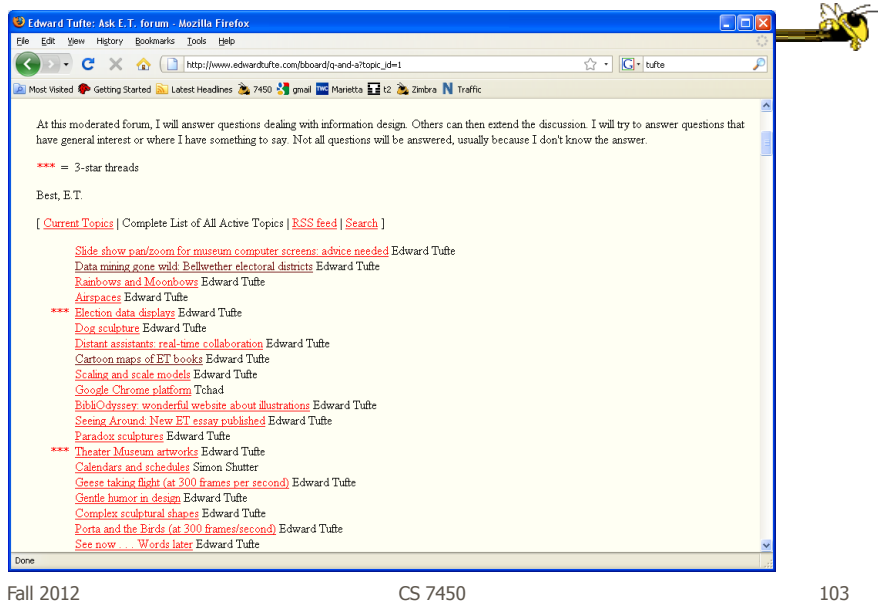

#### Interesting Contrast

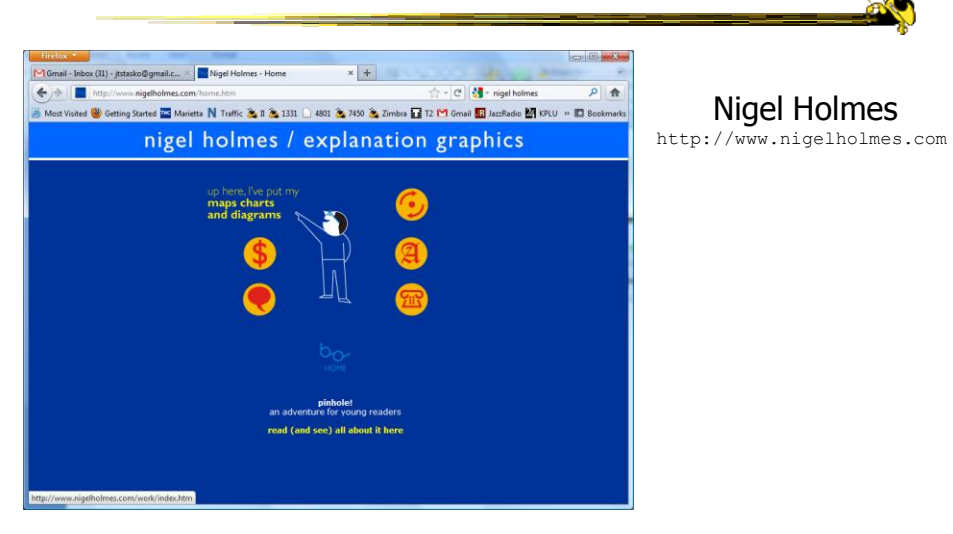

Good gallery: http://simplecomplexity.net/nigel-holmes-gallery/

#### HW 4

- Data analysis with Many Eyes
- Due next Monday

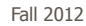

Fall 2012 CS 7450 105

### Upcoming

- Few's Design Principles
	- Reading

Few chapters 5-12

- InfoVis systems & toolkits
	- Reading Viegas et al, '07

#### Sources Used

- E. Tufte, The Visual Display of Quantitative Information
- E. Tufte, Envisioning Information
- E. Tufte, Visual Explanations